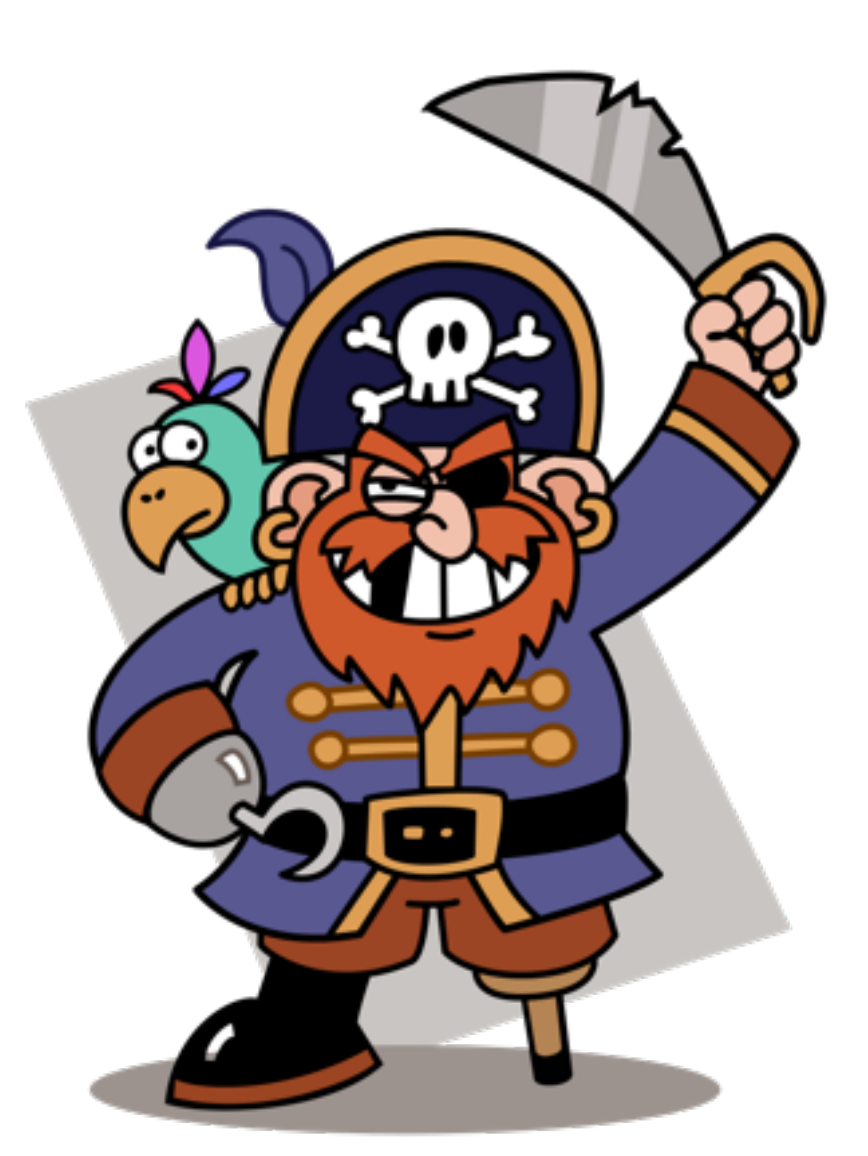

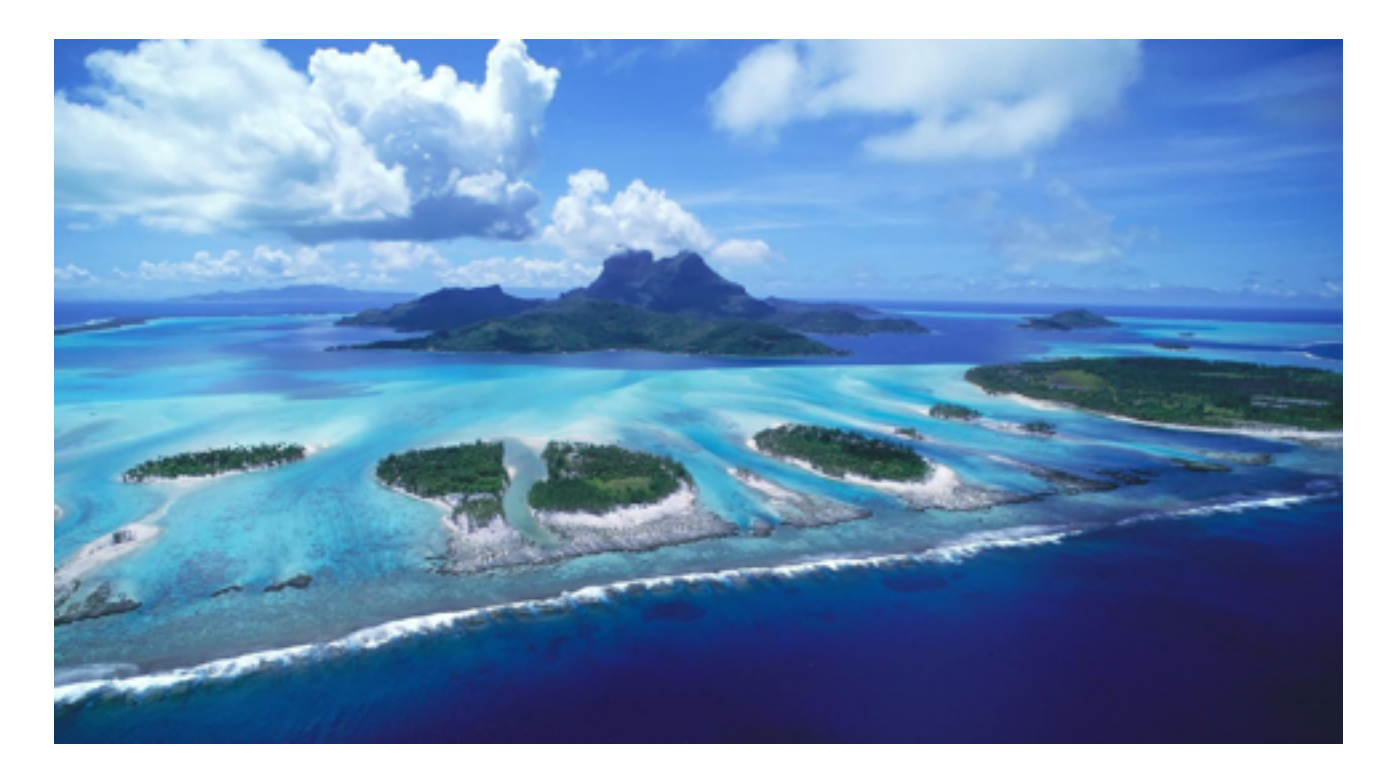

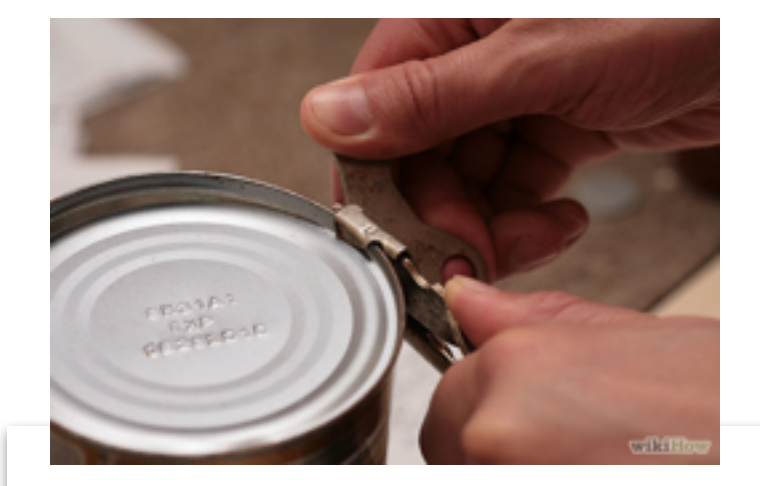

#### Justin S. Bois

 $\small \texttt{build} \\ \texttt{http://bais.cal.edu} \\ \texttt{http://bais.cal.edu/}$ 

Ph.D., Chemical Engineering, California Institute of Technology, 2007 B.S., Chenical Engineering, University of Illinois at Urbana-Champaign, 1999

Experience Jan. 2014 -

Education

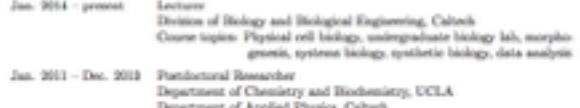

Department of Applied Physics, Caltanh<br>Research Groups: Margot Quislan, and Rob Phillips<br>Project: Experimental and theoretical analysis of cytoplasmic streaming<br>in the Drosophile cocyte

 $\begin{minipage}{0.9\linewidth} May 2007 & Panalateral Säholar \\ & Department of Bionginercing, Caltoch \\ & Bessels Grouge, Niles Precor \\ & Project: Cancer graining surface acid free energy landscapes. \end{minipage}$ 

Oct.<br> 2001 – Apr. 2007 – Graduate Student<br> Elegantent of Chemical Engineering, Calteri<br/>h $$\tt Homuch~Groups$$ Nika Fierce and Zhen-Gang Wang . The<br/>sk title: Analysis of interacting multic arish in dilute solutions

Teaching

 $\begin{minipage}{.4cm} \begin{tabular}{l} \textit{Jan. 2000 -} \textit{Age, 2001 -} \textit{Riemench}_{\textit{F}} \textit{Taginer} \\ \textit{Krah} \textit{Foch} \textit{Bchnology Center, Gheurier, IL} \\ \textit{Project: Product management and grown optimization} \end{tabular} \end{minipage}$ 

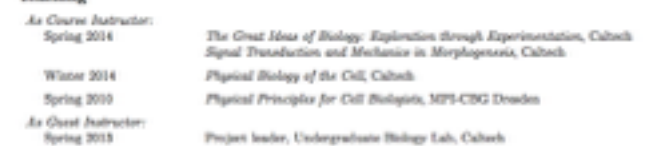

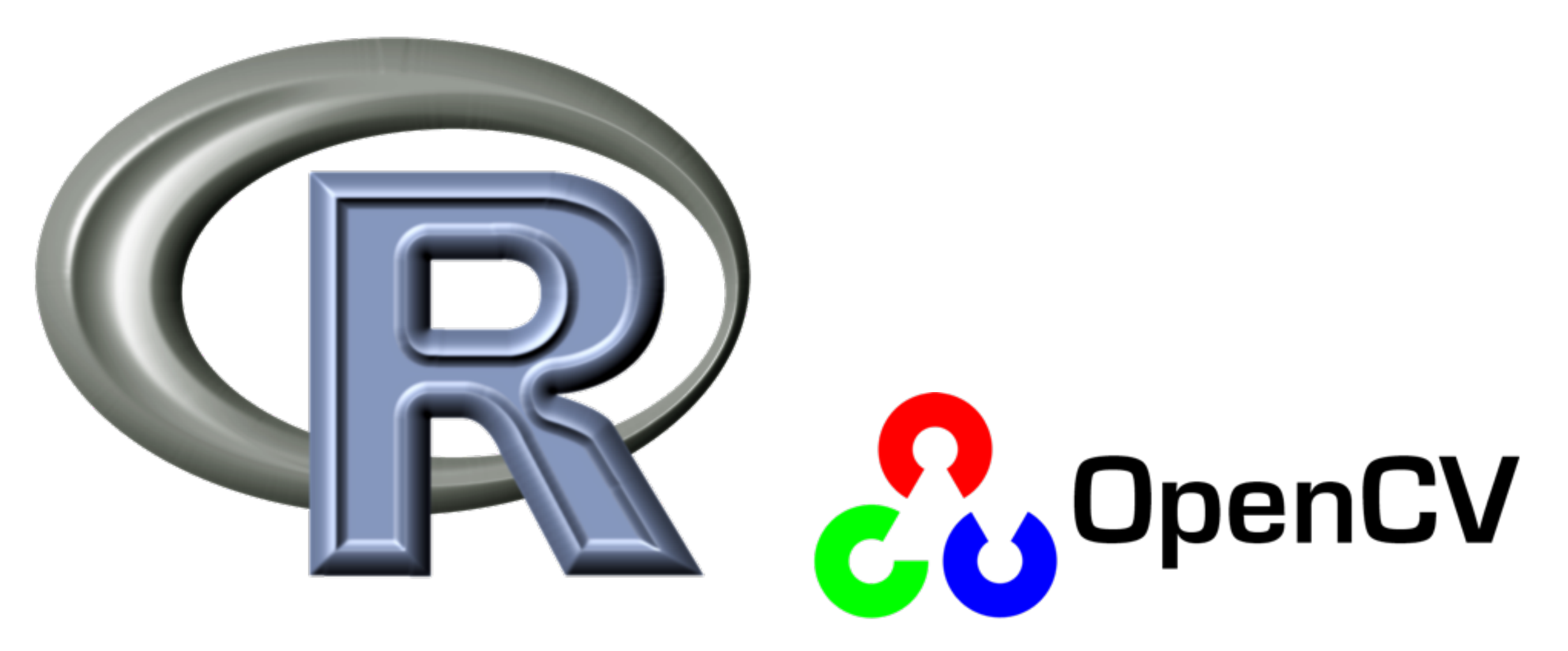

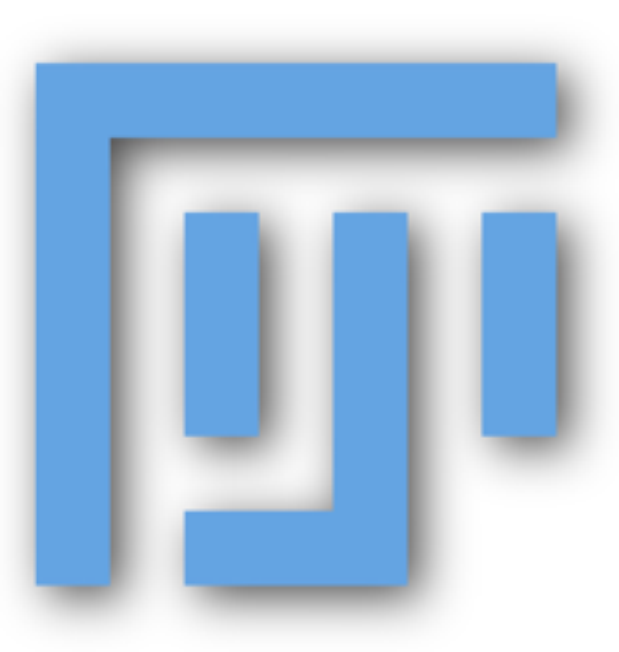

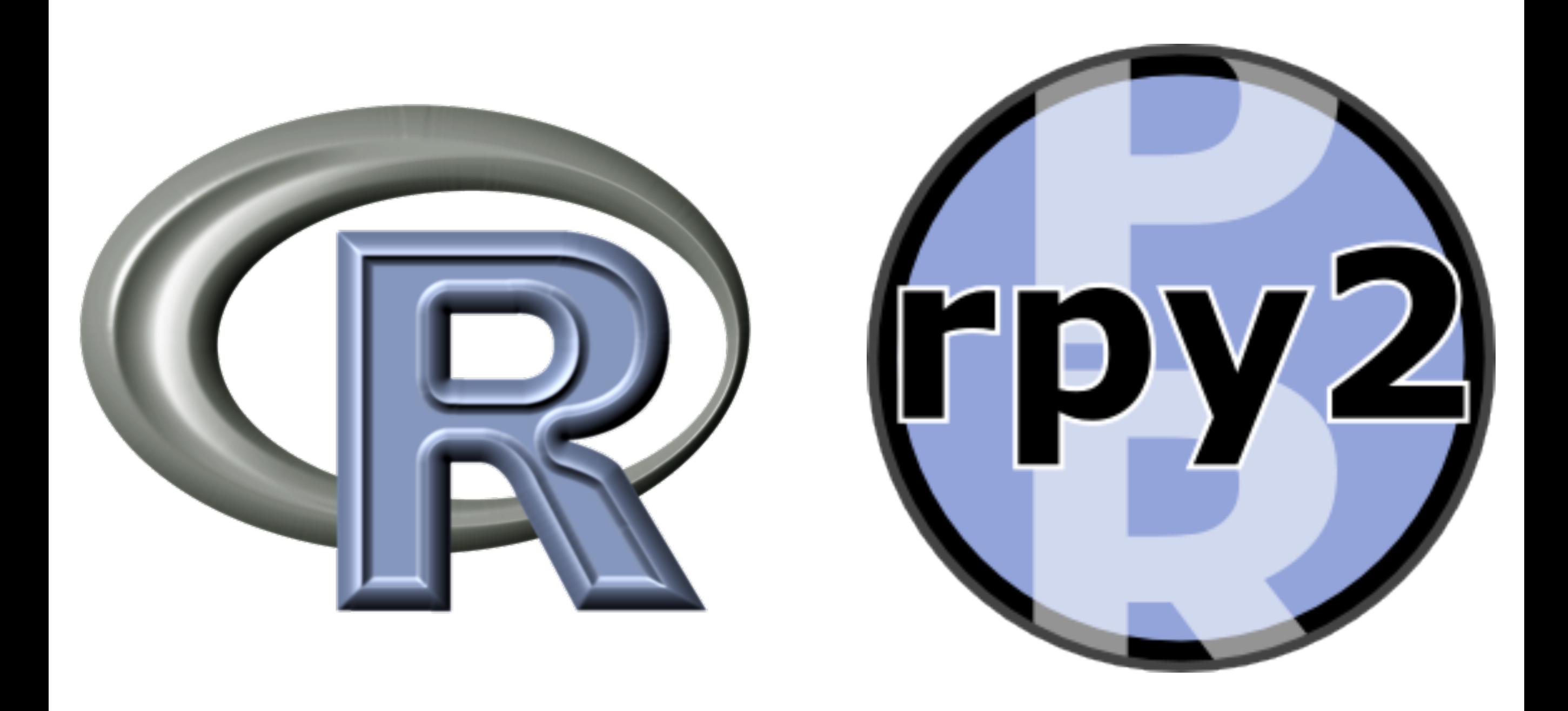

Useful MCMC packages: OpenBUGS, RJAGS, RStan Useful plotting packages: ggplot2, shiny Useful data management packages: dplyr2, tidyr

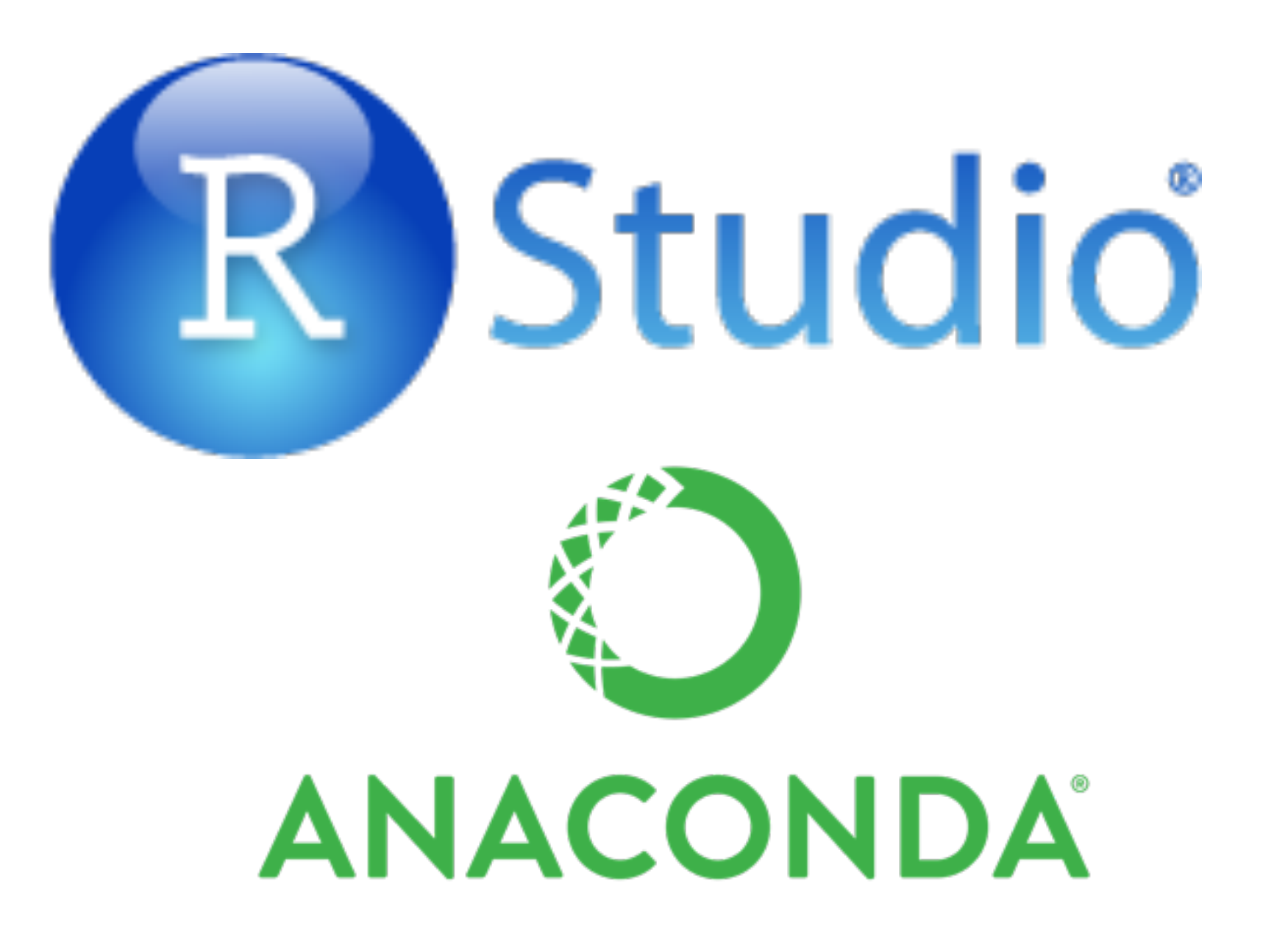

Useful MCMC packages: OpenBUGS, RJAGS, RStan Useful plotting packages: ggplot2, shiny Useful data management packages: dplyr2, tidyr

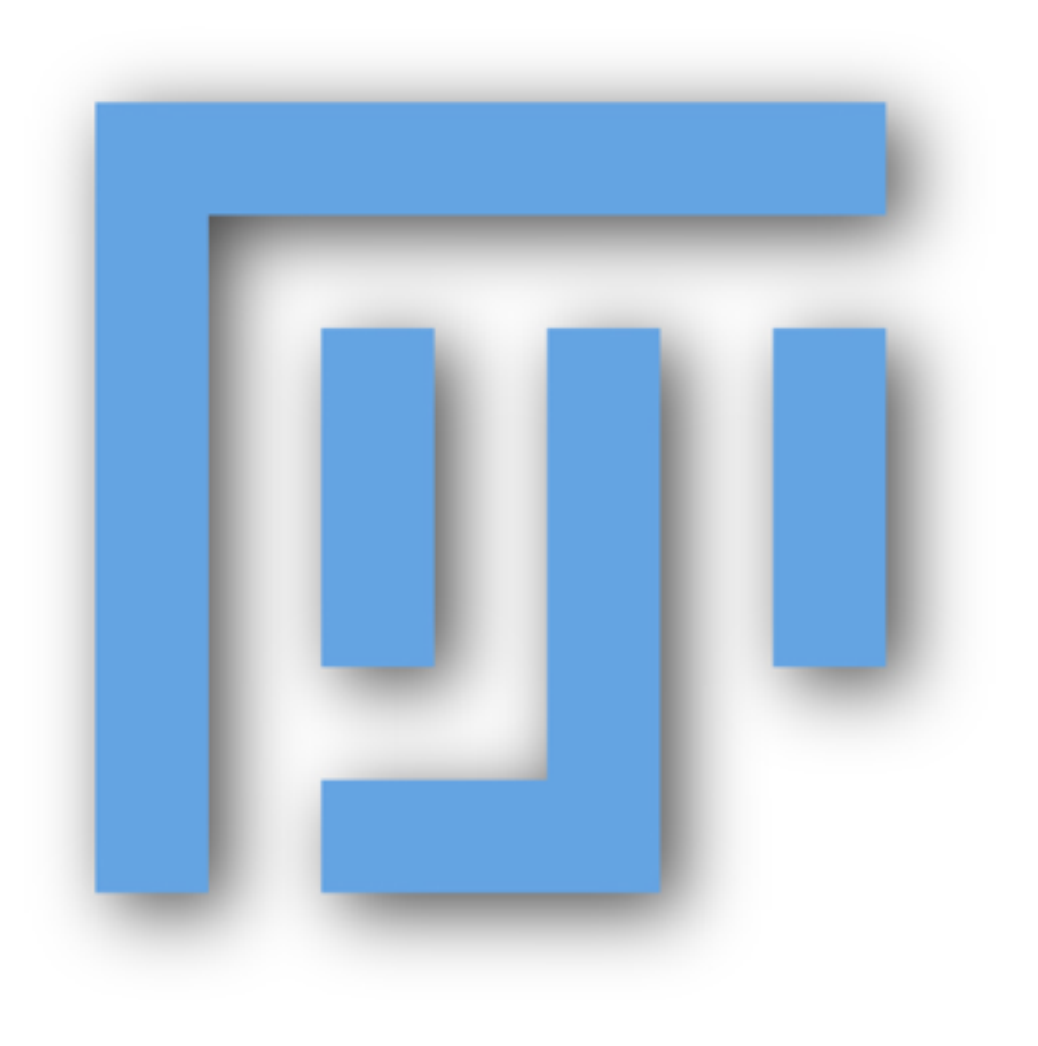

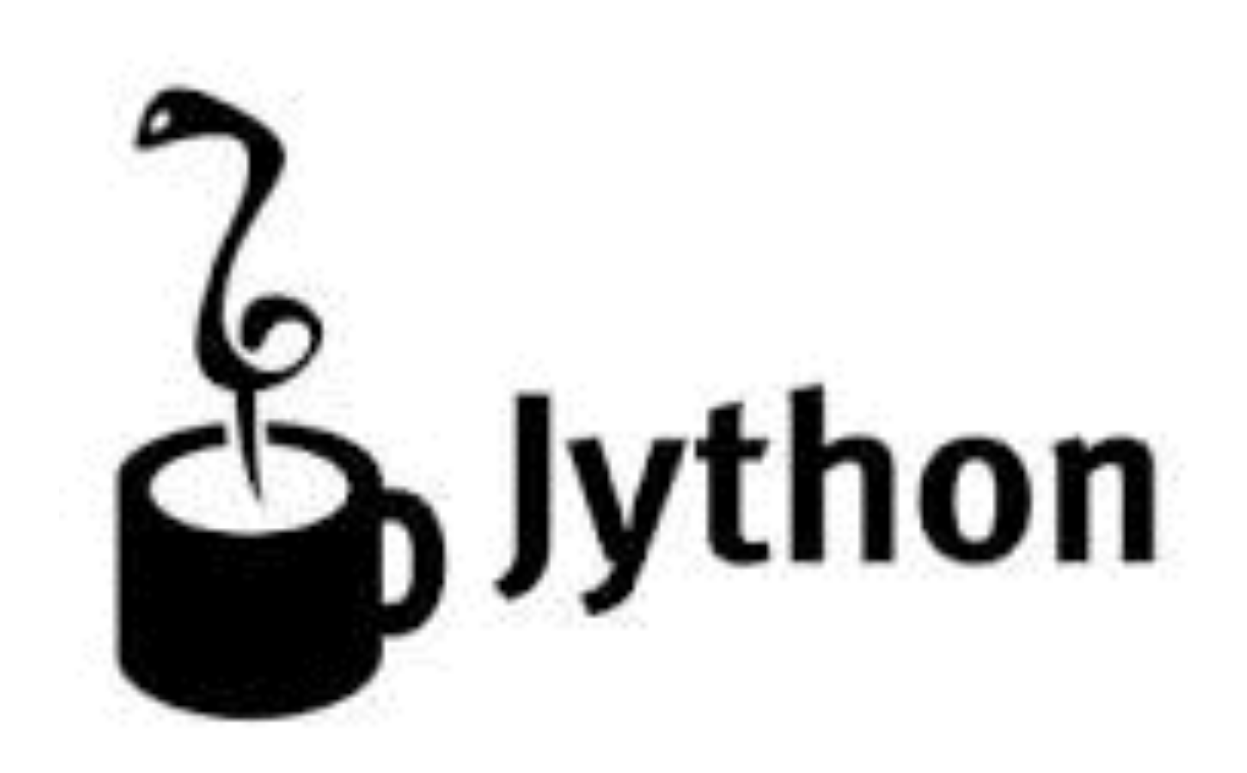

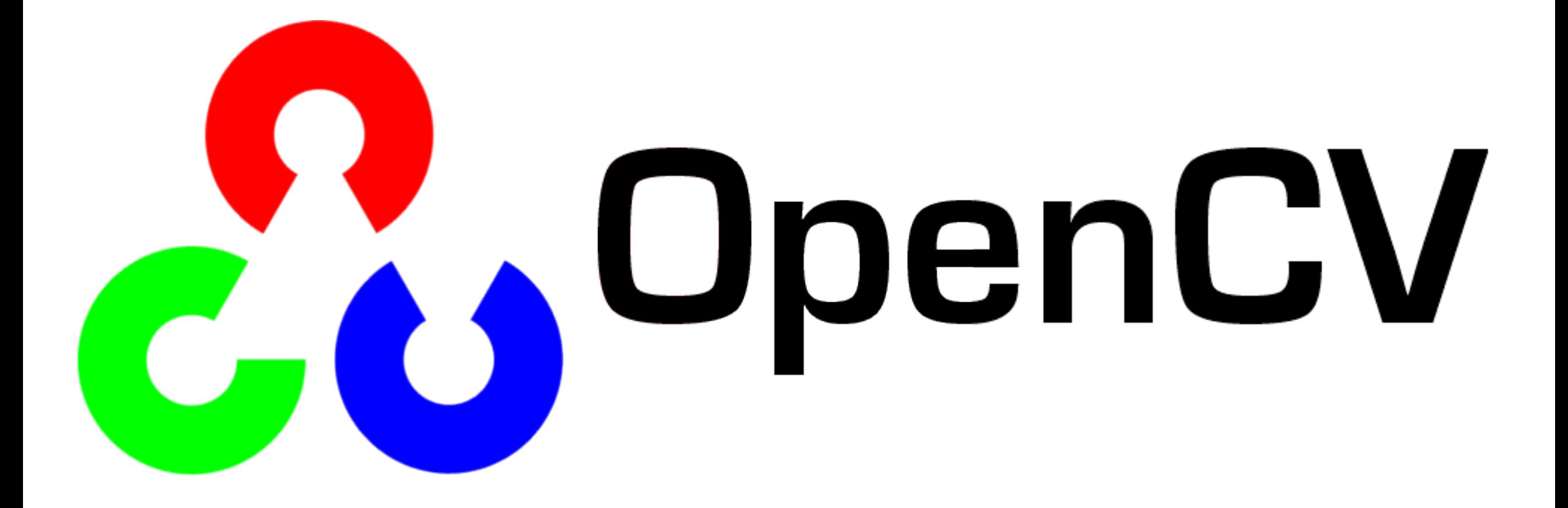

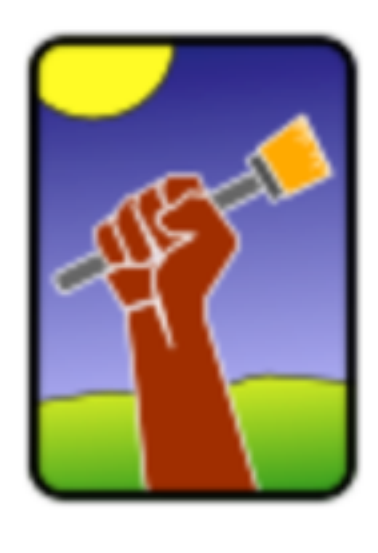

# ilastik

the interactive learning and segmentation toolkit

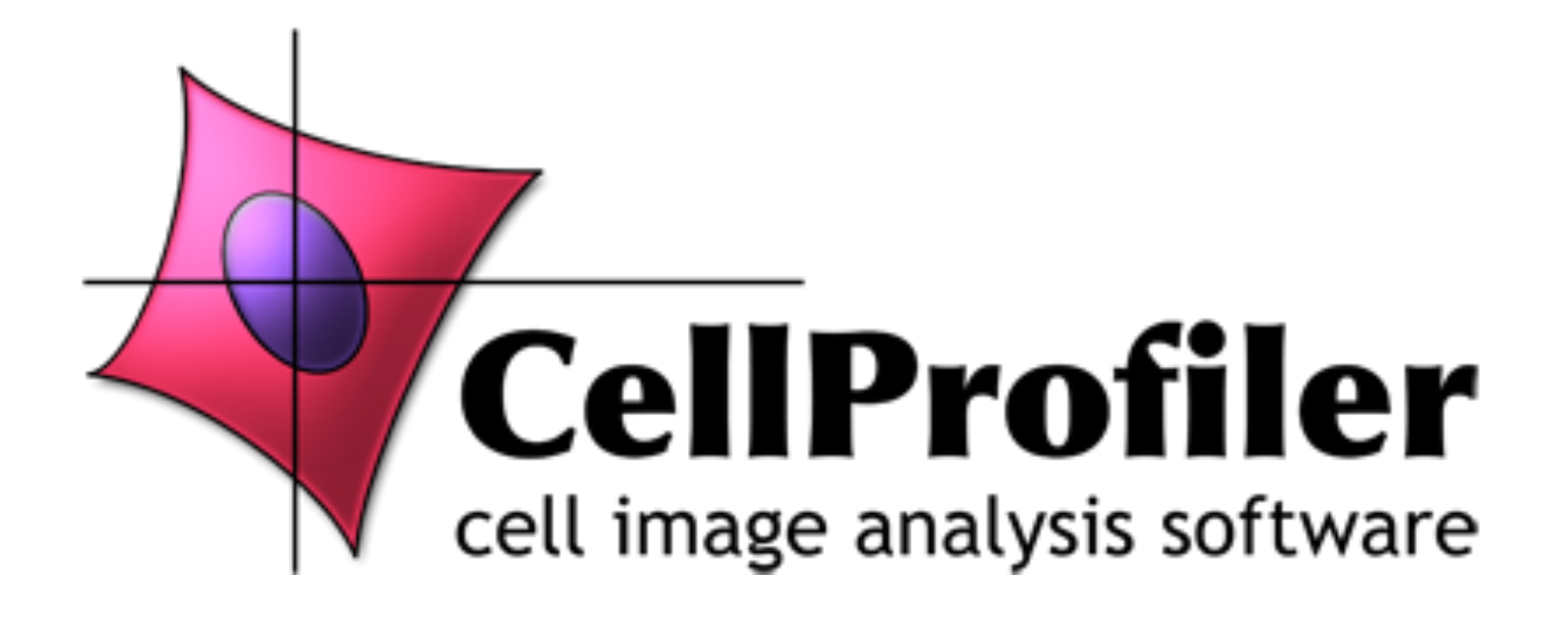

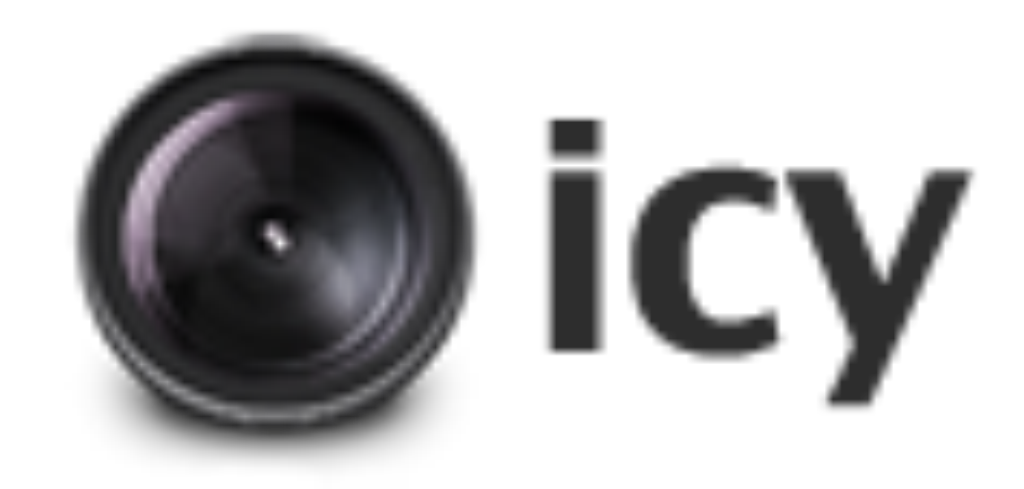

## BE/Bi 103 Data Analysis in the Biological Sciences Fall term, 2015

#### The scientific method

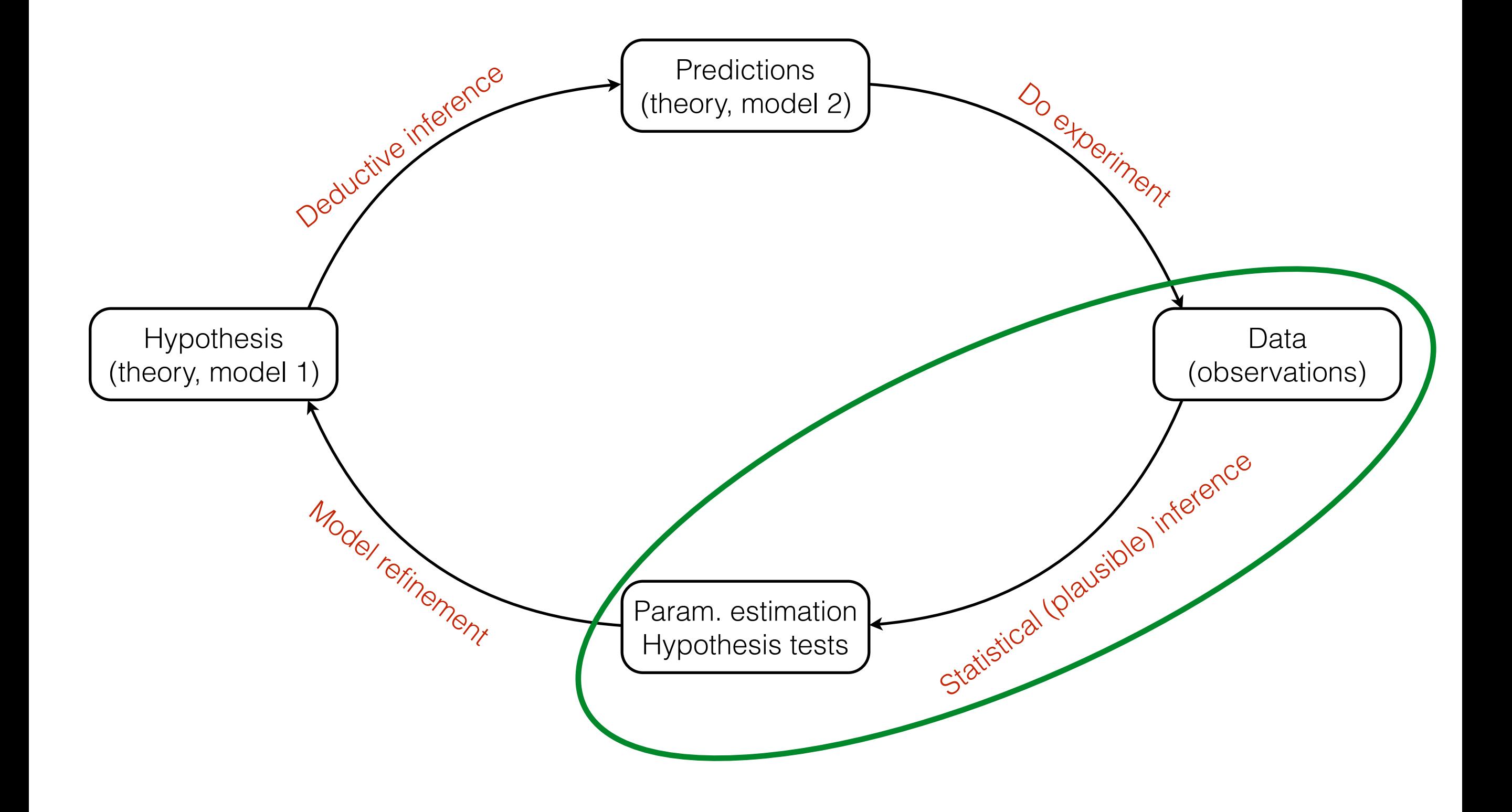

#### Statistical inference requires a probability theory

- *Mi*: model *i*
- a*i*: the set of parameters associated with model *i*
- *D*: the measured data
- *I*: all other knowledge

Bayes's theorem for parameter estimation:

posterior = 
$$
P(\mathbf{a}_i|D, M_i, I) = \frac{P(D|\mathbf{a}_i, M_i, I)P(\mathbf{a}_i|M_i, I)}{P(D|M_i, I)} = \frac{\text{likelihood} \cdot \text{prior}}{\text{evidence}}
$$

Normalization of posterior (marginalization):  $P(D|M_i, I) = \int d$ a  $P(D|\textbf{a}_i, M_i, I)P(\textbf{a}_i|M_i, I)$ 

Bayes's theorem for model selection:

$$
P(M_i|D, I) = \frac{P(D|M_i, I) P(M_i|I)}{P(D|I)}
$$

### Model type 1: Cartoons (informal)

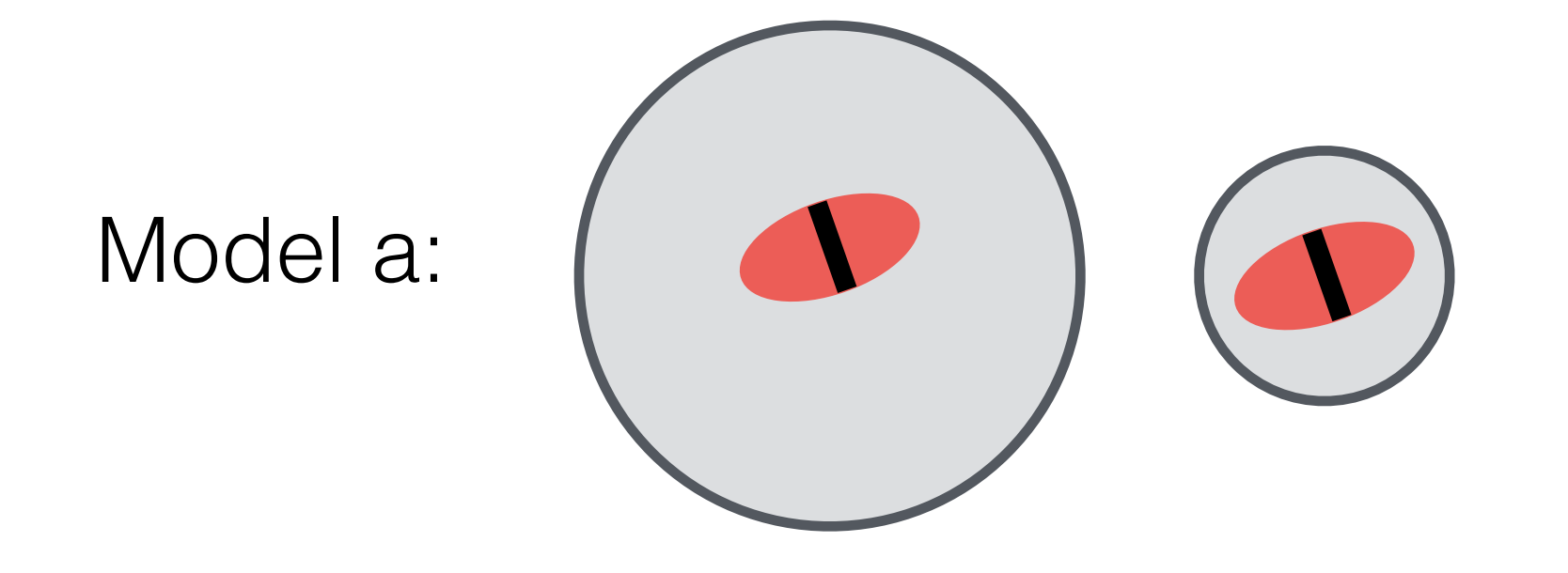

![](_page_12_Figure_2.jpeg)

Gunawardena, *MBoC*, **25**, 3441, 2014

### Model type 2: Mathematized cartoons (formal)

![](_page_13_Figure_1.jpeg)

Good, et al., *Science*, **342**, 856, 2013

### Model type 2: Mathematized cartoons (formal)

![](_page_14_Figure_1.jpeg)

### Model type 3: Model type 2 + data description

![](_page_15_Figure_1.jpeg)

#### Models (definition 3!)

*M*<sub>*i*</sub> and *I* encode the functional form of the likelihood  $P(D|a_i, M_i, I)$ and prior  $P(\mathbf{a}_i|M_i,I)$ .

Prior  $P(\mathbf{a}_i|M_i,I)$ : Often chosen to be uninformative, e.g., uniform or Jeffreys. Likelihood *P*(*D|*a*i, Mi, I*): Depends on model, often independent Gaussians.

Given the model and all our previous knowledge, *the posterior is completely determined*. All of the "work" of inference is computing it!

#### Computing the posterior: analytical results

Multiple measurements of parameter  $\mu$  with unknown variance  $\sigma^2$ .

$$
P(\{x_i\}|\mu, \sigma, I) = \prod_i \frac{1}{\sqrt{2\pi\sigma^2}} e^{-(x_i - \mu)^2/2\sigma^2}
$$

$$
P(\mu, \sigma|I) \propto \sigma^{-1}
$$

![](_page_17_Figure_3.jpeg)

#### Computing the posterior: analytical results

![](_page_18_Figure_1.jpeg)

![](_page_18_Figure_2.jpeg)

![](_page_19_Picture_0.jpeg)

#### Computing the posterior: approximate summary

- 1. Find most probable parameters  $a^*$ .
- 2. Approximate *P*(a*|D, I*) as Gaussian by doing a Taylor expansion of ln *P*(a*|D, I*) about  $a^*$ .
- 3. The covariance matrix is given by the negative inverse of the Hessian of  $ln P(a|D, I).$

### Obvious assumption: posterior is approximately Gaussian.

#### Computing the posterior: approximate summary

![](_page_21_Figure_1.jpeg)

#### Computing the posterior: MCMC

- 1. Define the (log) posterior distribution.
- 2. Efficiently sample the posterior with an ergodic, positively recurrent Markov chain.
- 3. Posterior is trivially marginalized by considering specific parameters.
- 4. Bin samples to get histograms describing posterior.

#### Computing the posterior: MCMC

![](_page_23_Figure_1.jpeg)

![](_page_24_Picture_0.jpeg)

#### Foray into frequentism

![](_page_25_Figure_1.jpeg)

![](_page_25_Figure_2.jpeg)

![](_page_26_Picture_0.jpeg)

#### Image segmentation

![](_page_27_Picture_1.jpeg)

![](_page_27_Picture_2.jpeg)

#### Image segmentation

![](_page_28_Picture_1.jpeg)

![](_page_28_Figure_2.jpeg)

#### Colocalization

![](_page_29_Figure_1.jpeg)

![](_page_29_Figure_2.jpeg)

![](_page_30_Picture_0.jpeg)

![](_page_30_Picture_1.jpeg)

![](_page_31_Picture_0.jpeg)

![](_page_32_Figure_0.jpeg)